Standardtechniken E Farbmanagement E **Devicelink-Profile 7 FM** DEV

Photoshop Aktuell · Vol. 21

# **Arbeiten mit Devicelink-Profilen**

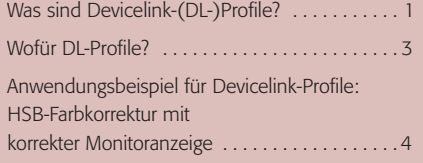

Mit "BasICColor Demon" und DL-Profilen arbeiten

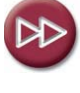

**von Farben**

Dieser Beitrag setzt Kenntnisse in Farbmanagement voraus. Sie sollten deshalb vor seiner Lektüre mit dem Inhalt von Teil 7 FM ALL vertraut sein.

**"Etikett" zur neutralen Beschreibung** 

## **Was sind Devicelink-(DL-)Profile?**

Wie in Teil 7 FM ALL ausführlich dargestellt, ist ein Farbprofil eine Art Etikett, das einer Farb(bild)datei angehängt wird, um deren Farben eindeutig zu beschreiben. Ohne solch ein Etikett können Farben nur in Bezug auf das aktuell Farbe darstellende Gerät bezogen sein, was zur Folge hat, dass dieselbe Datei auf verschiedenen Geräten ein jeweils anderes Aussehen bekommt, in keinem Fall aber korrekt (in den Farben des Motivs) realisiert wird.

Farbprofile sind also nötig, um Farben eindeutig zu spezifizieren. Als Referenz dient dabei immer ein sogenannter "Profile Connection Space" (PCS), ein genormter Farbraum, der als Verbindungselement ("Link") zwischen den Profilen tätig ist **1**. Ein Farbprofil ist also eine Tabelle, in der auf der einen Seite eine repräsentative Auswahl an Farbwerten im Farbraum des Ein- oder Ausgabegerätes steht, dessen Eigenschaften das Profil beschreiben soll, und in der auf der anderen Seite die korrespondierenden Farbwerte im PCS-Normfarbraum verzeichnet sind, meist entweder Lab oder XYZ (siehe Teil 10 FM RAU aus Vol. 3).

### **Schnittstelle: Profile Connection Space**

**l1l** Wiedergabe einer Farbbilddatei mit Farbmanagement: Die Zahlen der Datei werden via Einund Ausgabeprofil in die Zahlen des Gerätes "übersetzt". Als Schnittstelle dient dabei ein Normfarbraum, der Farben geräteneutral beschreibt.

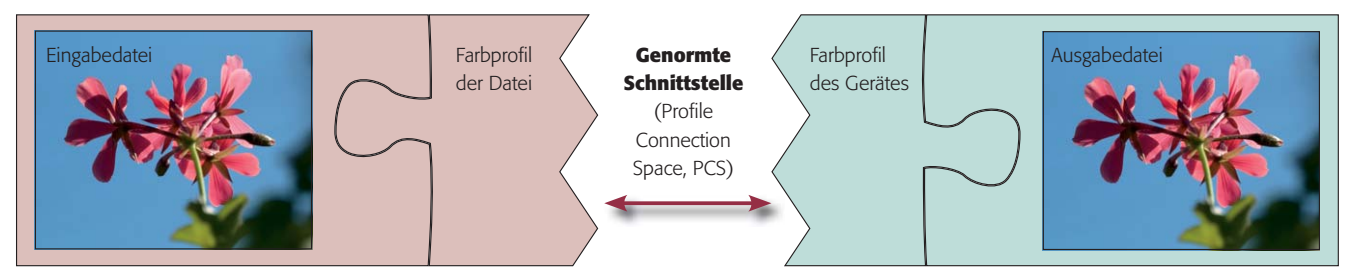

Ein Farbprofil ist also eine Art "Wörterbuch", das eine Übersetzung der Farben einer Datei von einem Gerät in ein anderes möglich macht – beispielsweise von der Digitalkamera zum Monitor oder vom Scanner zum Standard-Arbeitsfarbraum, von diesem zum Printer oder zu einem Druckprozess. Um bei unserer Analogie zu bleiben: Ein Farbprofil ist quasi ein Wörterbuch zwischen Chinesisch und Esperanto.

"Chinesisch" steht hier für den Dialekt, den nur ein bestimmtes Gerät versteht, "Esperanto" für eine "universelle Sprache". Muss man zum Beispiel einen chinesischen Text ins Japanische übersetzen, dann kann man dafür ein chinesisch-japanisches Wörterbuch einsetzen. Hat man ein solches nicht zur Hand, dann ist es ein theoretisch gangbarer Weg, wenn man zwei Wörterbücher benutzt, die eine gemeinsame "Zwischensprache" verwenden, beispielsweise Esperanto oder Englisch (in unserem Beispiel also ein chinesisch-englisches und ein englisch-japanisches Wörterbuch) **l2l** .

**Farbprofile sind "Wörterbücher" zur Übersetzung von Farben**

#### **Übersetzung mit "Zwischensprache"**

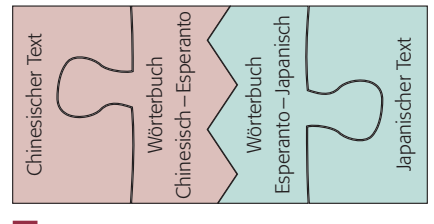

**2** Von Chinesisch in Japanisch via Esperanto

**TOP**